Дидактическая игра «Эх, дороги...»

Информатика, 9 класс

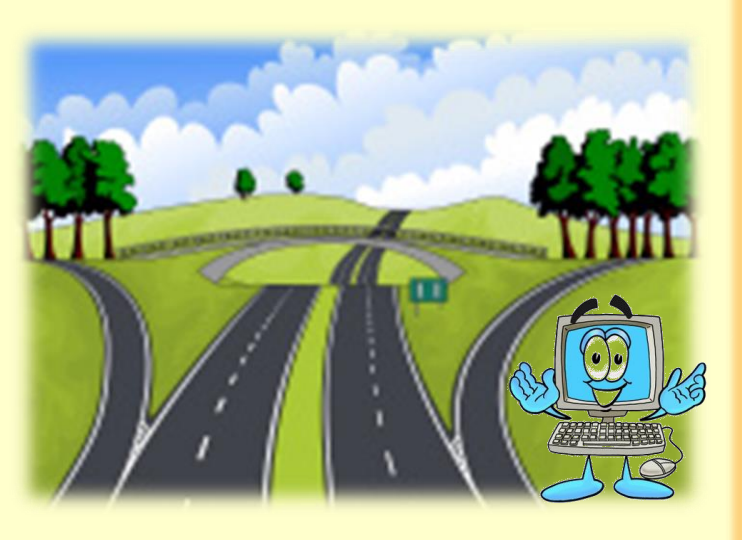

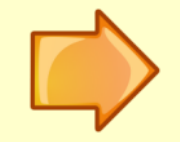

# **Инструкция**

Предлагаю потренироваться в выполнении прототипа задания №11 ОГЭ по информатике.

Необходимо сосчитать количество различных путей, ведущих из одного города в другой.

Внимательно рассмотри и сосчитай все возможные маршруты.

Помни, что двигаться можно только по стрелкам. В случае правильного ответа Компик будет продвигаться по лабиринту, а если ответ будет неверным, то ты услышишь звуковой сигнал. Успехов тебе в выборе правильных дорог!

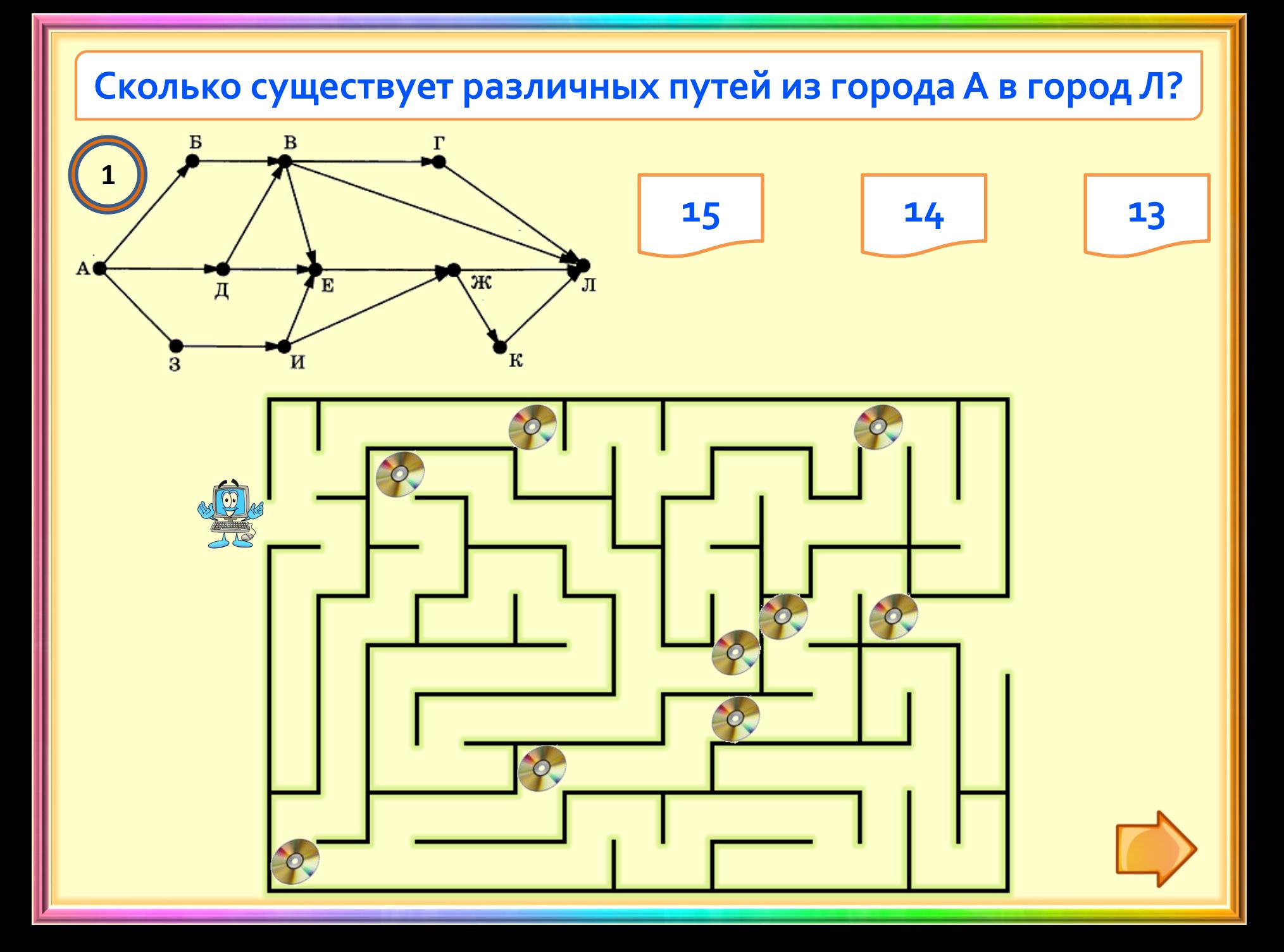

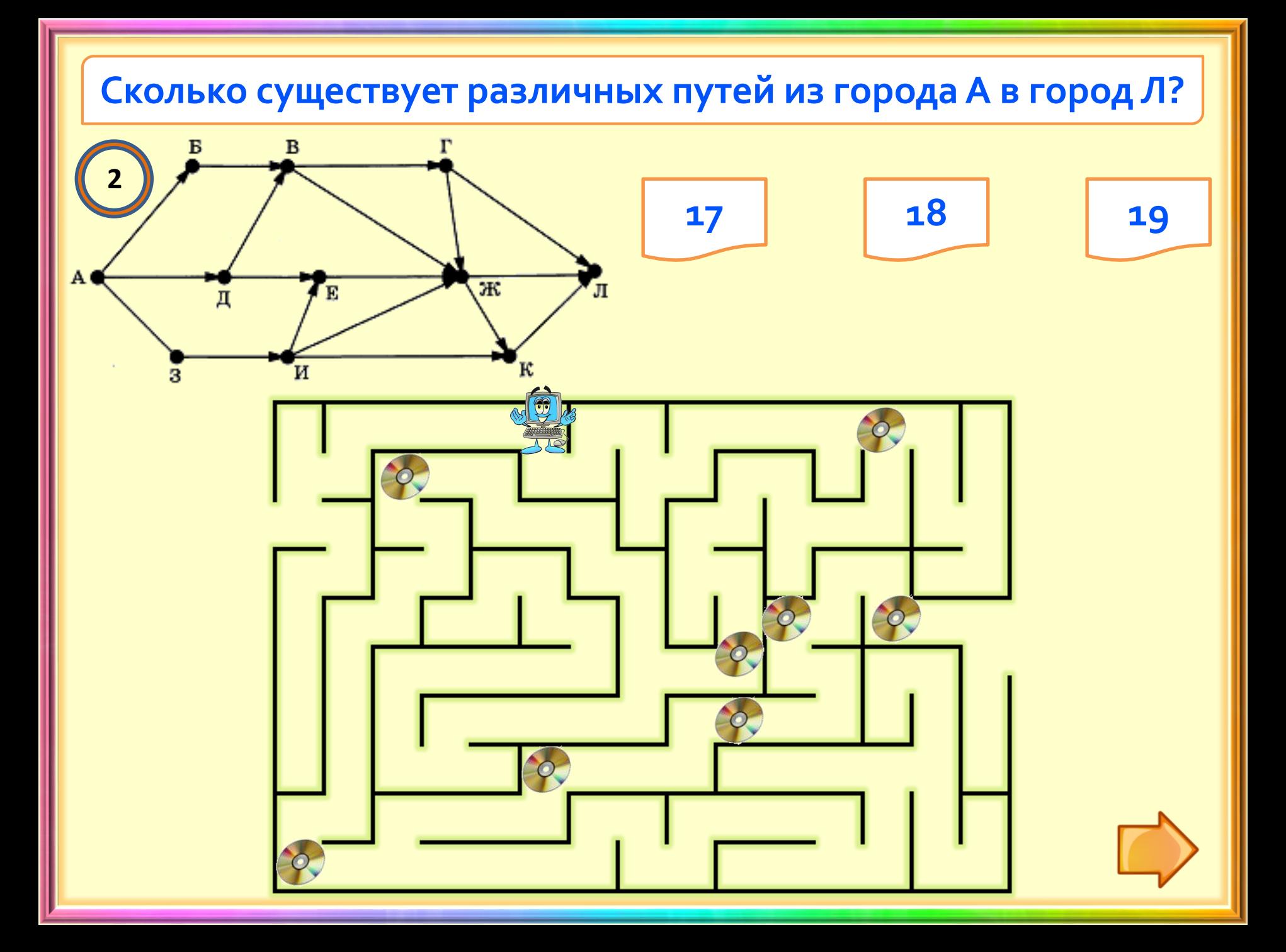

#### Сколько существует различных путей из города А в город К?

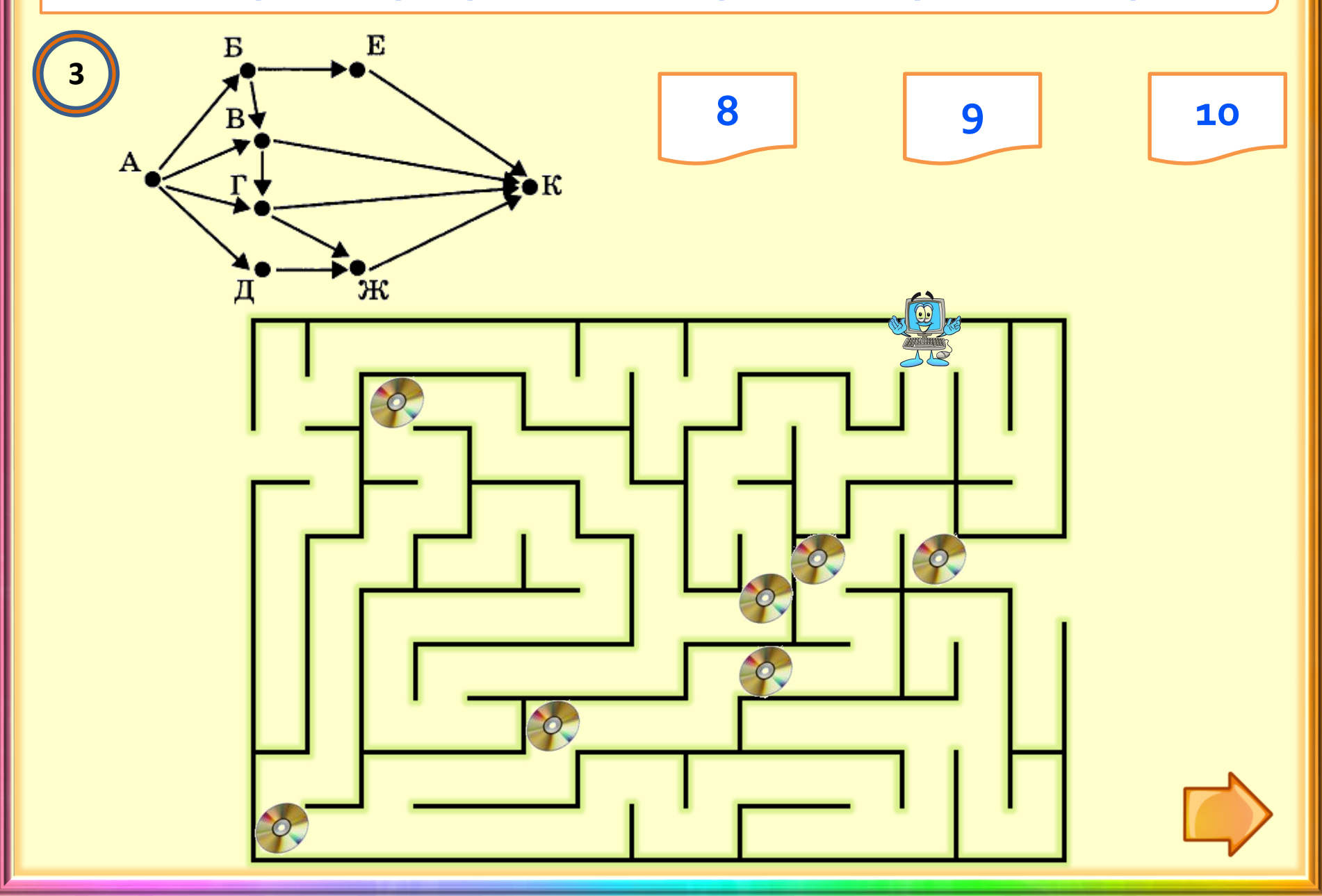

#### Сколько существует различных путей из города А в город К?

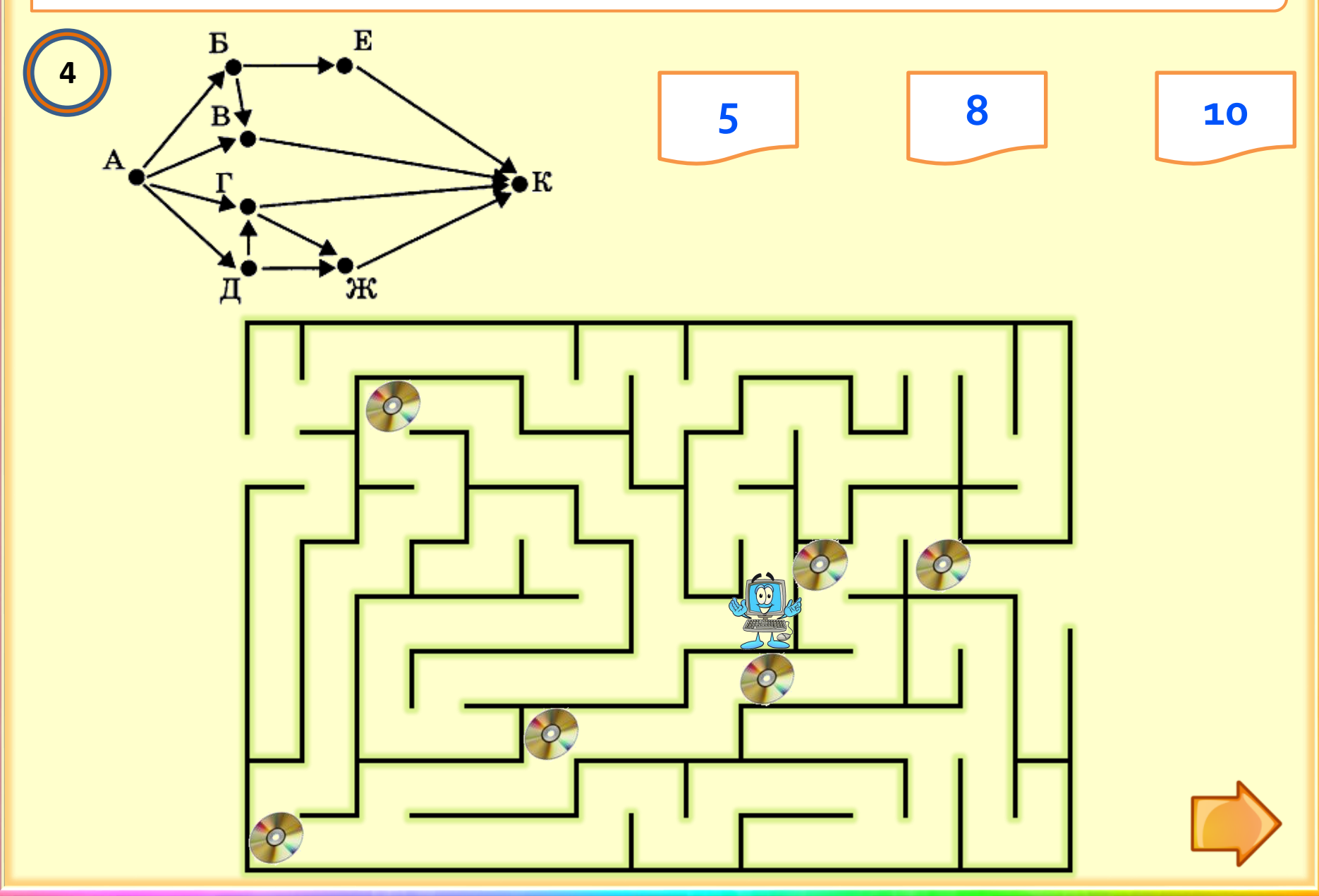

### Сколько существует различных путей из города А в город К?  $\bf{B}$ Б 5 13 12  $14$ Г A ж Ж E

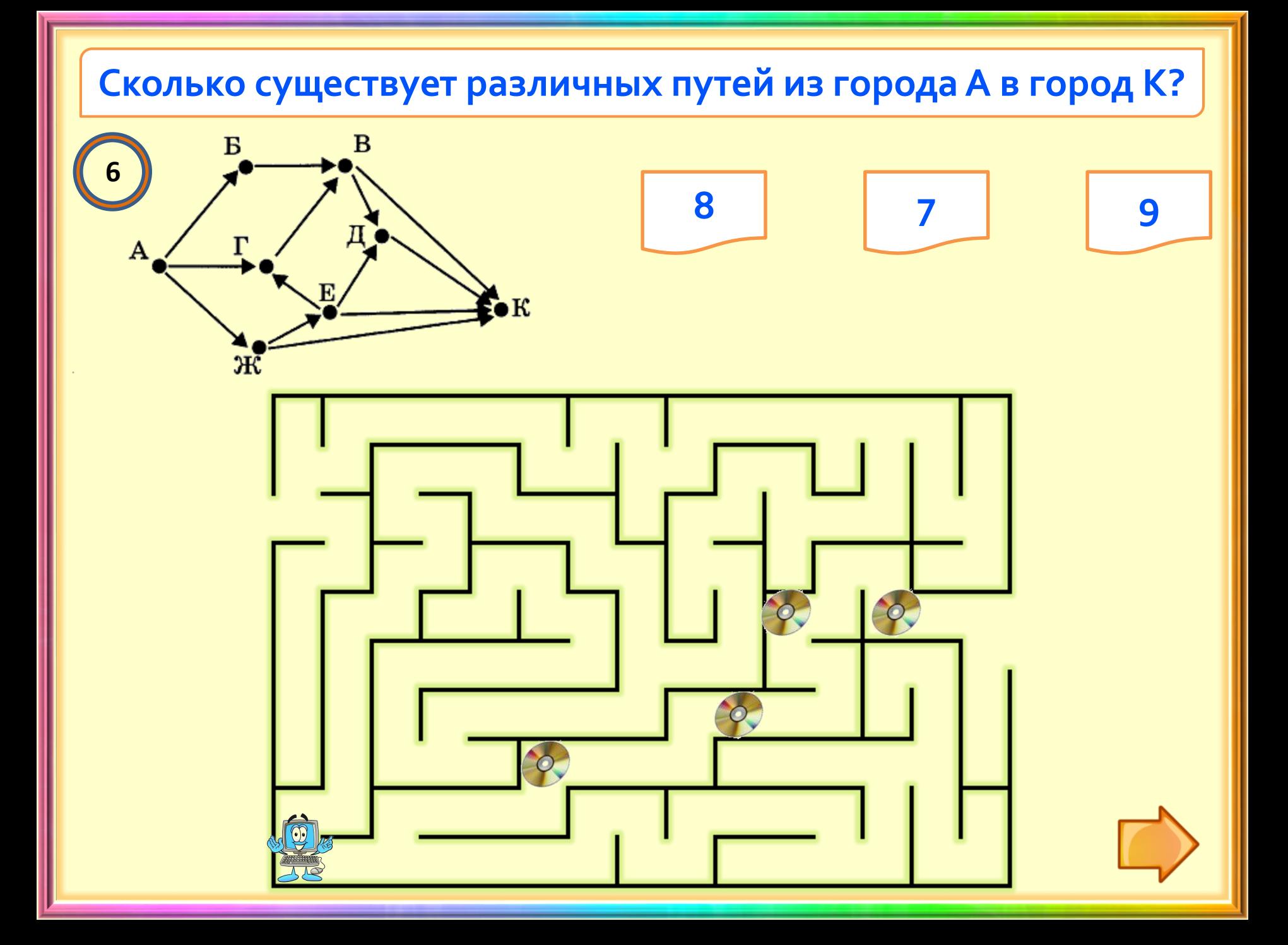

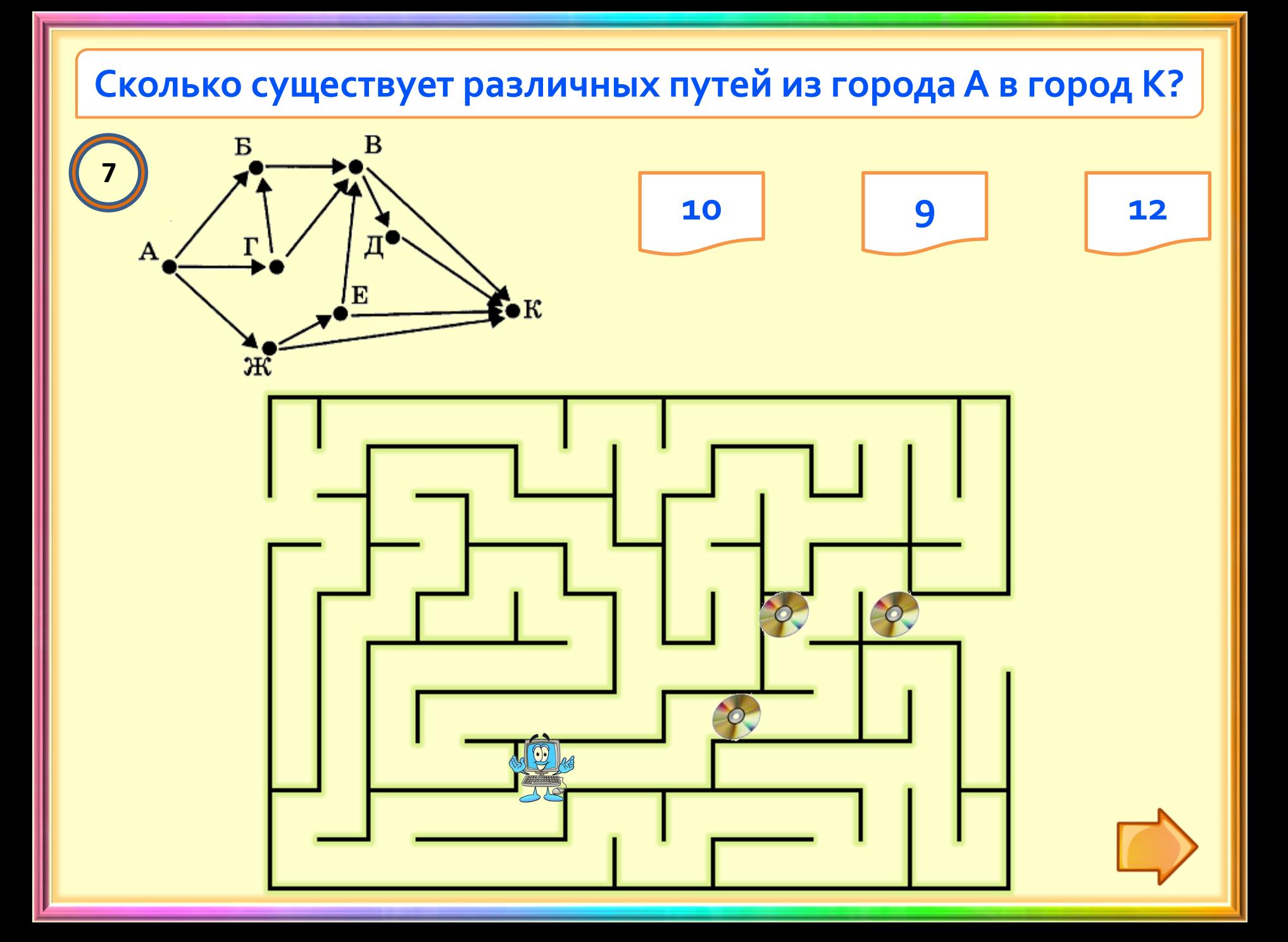

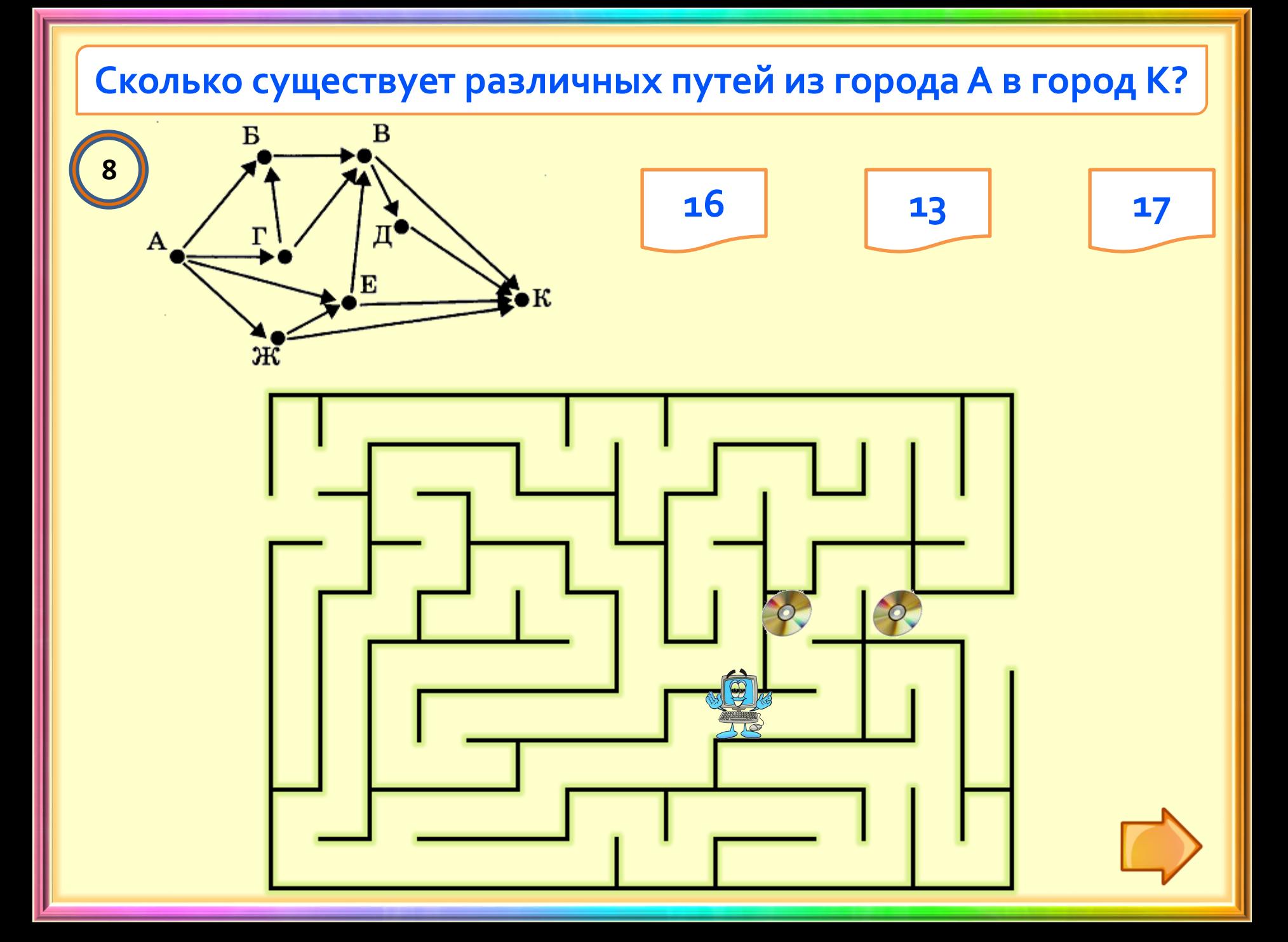

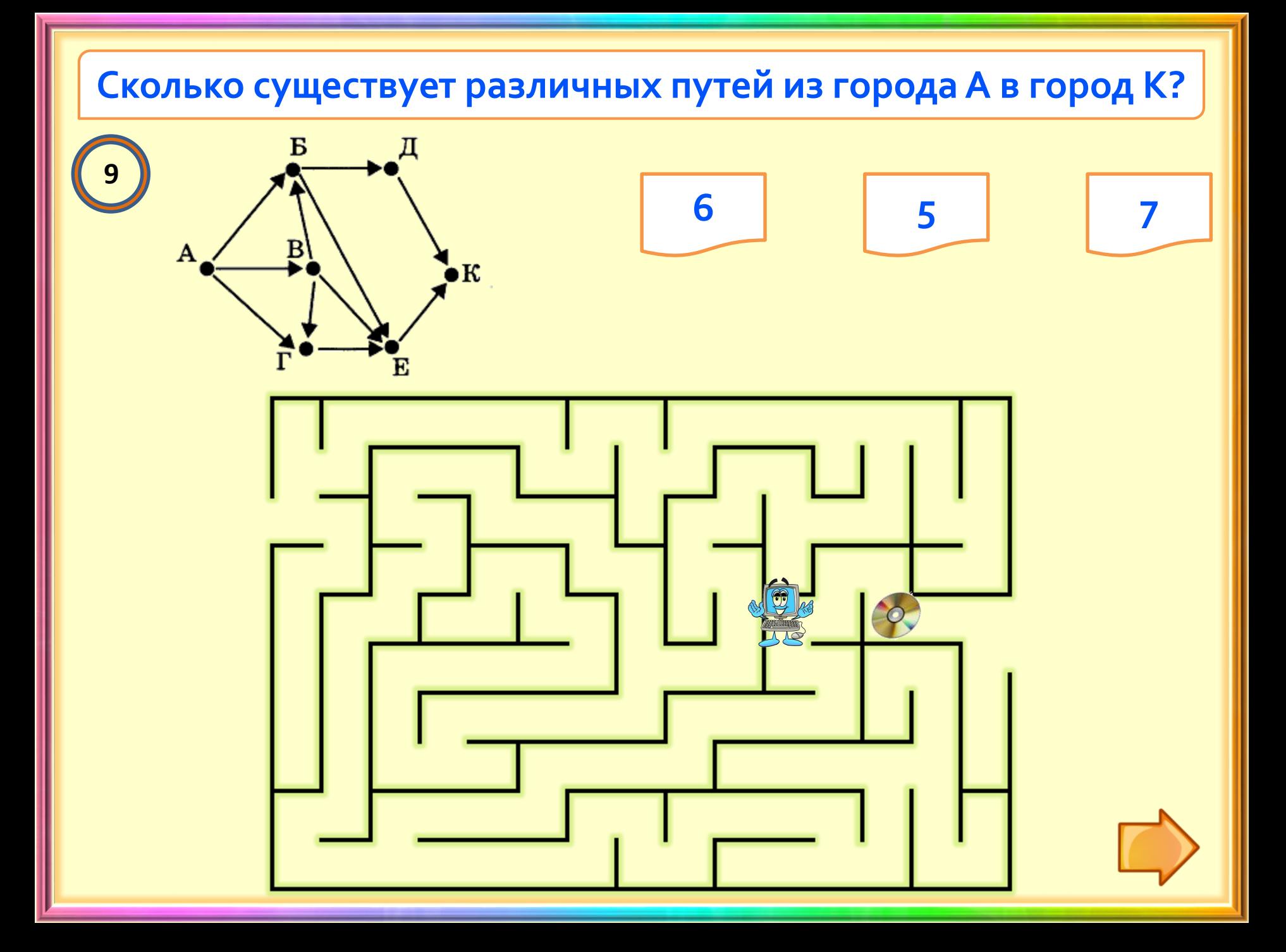

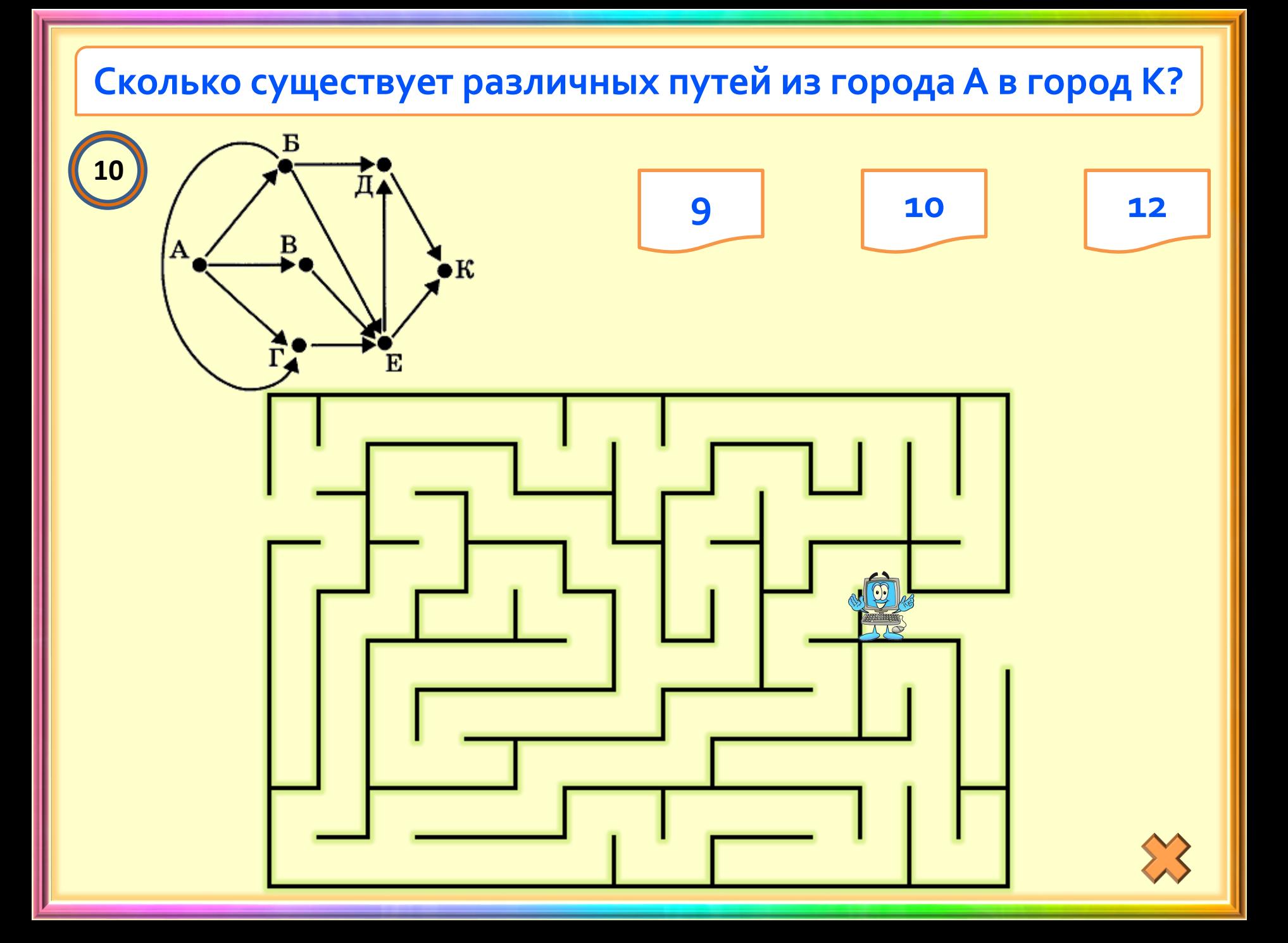

# **Информационные источники**

- [Логотип ТМ](http://verniedruzaj.ucoz.ru/screenshot3/tm_igra.png)
- [Как создать игру «Лабиринт» в](http://www.ispring.ru/elearning-insights/labirint-powerpoint/) PowerPoint
- **[Компьютер](http://farm9.staticflickr.com/8327/8094157822_f047f537f1.jpg)**
- [Лабиринт](http://amcecu.org/wp-content/uploads/2012/03/maze1.gif)
- [Лазерный диск](http://www.bobfletcherinvestigations.com/uploads/3/7/6/4/37643205/s712920274195106853_p7_i1_w600.jpeg)
- [Развилка дорог](http://i.istockimg.com/file_thumbview_approve/13137065/3/stock-illustration-13137065-highway-in-the-summer-landscape.jpg)
- [Стрелка вправо](https://openclipart.org/image/2400px/svg_to_png/16968/jean-victor-balin-arrow-orange-right.png)
- Крылов С.С., Чуркина Т.Е. ОГЭ: информатика и ИКТ: типовые экзаменационные варианты: 10 вариантов. – М.: Издательство «Национальное образование», 2016
- Шаблон презентации авторский
- Звуки записаны и обработаны с помощью программы Audacity

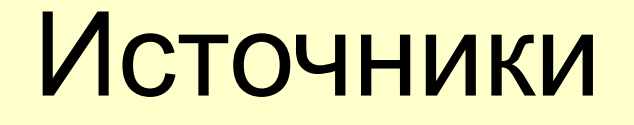

<http://verniedruzaj.ucoz.ru/load/?page31>

[Логотип ТМ](http://verniedruzaj.ucoz.ru/screenshot3/tm_igra.png)

[Как создать игру «Лабиринт» в](http://www.ispring.ru/elearning-insights/labirint-powerpoint/) PowerPoint

[Компьютер](http://farm9.staticflickr.com/8327/8094157822_f047f537f1.jpg)

[Лабиринт](http://amcecu.org/wp-content/uploads/2012/03/maze1.gif)

[Лазерный диск](http://www.bobfletcherinvestigations.com/uploads/3/7/6/4/37643205/s712920274195106853_p7_i1_w600.jpeg)

[Развилка дорог](http://i.istockimg.com/file_thumbview_approve/13137065/3/stock-illustration-13137065-highway-in-the-summer-landscape.jpg)

[Стрелка вправо](https://openclipart.org/image/2400px/svg_to_png/16968/jean-victor-balin-arrow-orange-right.png)

Крылов С.С., Чуркина Т.Е. ОГЭ: информатика и ИКТ:

типовые экзаменационные варианты:

10 вариантов. – М.: Издательство «Национальное образование», 2016 Шаблон презентации авторский

Звуки записаны и обработаны с помощью программы Audacity